*Code Annotation*

**by Amy Hendrickson, T<sub>E</sub>Xnology Inc, October, 2018** 

### *Example of Annotated Code. (Many more examples follow)*

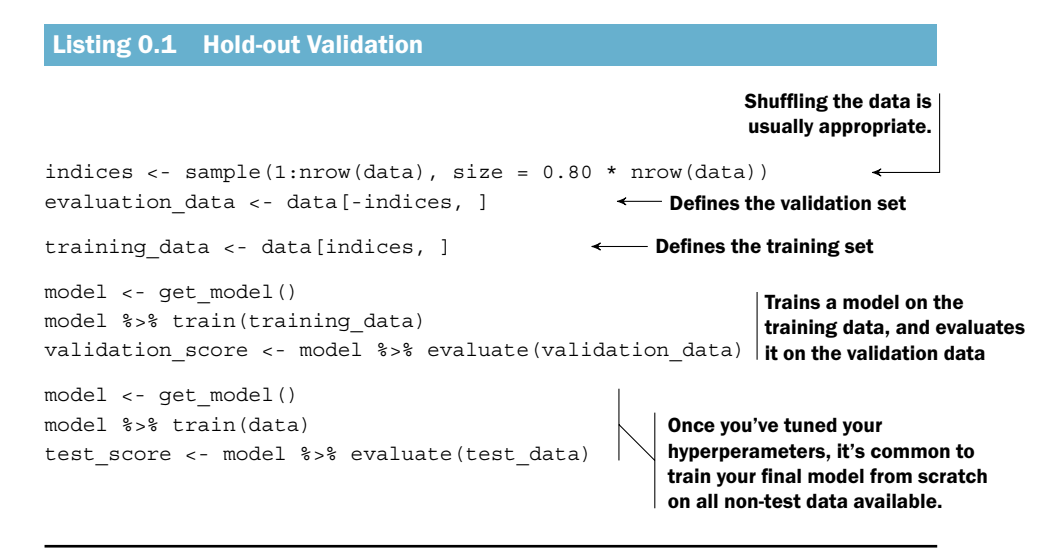

**How to enter annotation. Numbers are defined and then used in the \begin{code}...\end{code} environment:**

```
\def\1{\arrowtext/3/3.5/Shuffling the data is\\ usually appropriate./}
\def\2{\arrowtext/2/0/Defines the validation set/}
\def\3{\arrowtext/2.5/0/Defines the training set/}
\def\4{\noarrowRighttext/3/Trains a model on the\\ %
training data, and evaluates\\ it on the validation data/}
\def\5{\TwolinesRightDown/3/1/4/Once you've tuned %
your\\ hyperperameters, it's common to \\ train your final model from %
scratch\\ on all non-test data available./}
```

```
\codetitle{Hold-out Validation}
```

```
\begin{code}
indices \leftarrow sample(1:nrow(data), size = 0.80 * nrow(data)) \1
evaluation_data <- data[-indices, ] \2
training_data <- data[indices, ] \3
model <- get_model()
model \%>\% train(training_data)
validation_score <- model \%>\% evaluate(validation_data)\4
model <- get_model()
model \%>\% train(data)
test_score <- model \%>\% evaluate(test_data) \5
\end{code}
```
# *Notes on Entering Annotation Commands*

Note 1: Because these characters are treated in  $\Delta E$ <sub>K</sub>X as "special use characters" we need to precede them with a backslash:  $\langle \hat{\mathbf{x}}, \mathbf{y}, \mathbf{y} \rangle$ 

In the **\begin{code}...\end{code}** environment if there is a command where you want the backslash to appear, it must be preceded with **\string**: ie, **\string\codeexample**.

**Note 2**: To move annotations to the left, or down, use a negative number. To move annotations right or up, use a positive number.

**Note 3**: All of our annotation commands use **/** to separate arguments, so if you want to use **/** in the text, please use **\$\slash\$**, as you see in the **Acrobat p. 149** example below.

```
\\ can be used to start new lines; ie,
\arrowtext/1.5/-2/x and y are 2D \\ tensors (matrices)./
```
**Note 4**: To make it easy to enter annotation commands in the body of a code sample, please make a definition for each annotation, using a number for the name of the definition.

Use this form:

```
\def\1{<command>/ / / ...}
```
You can then put **\1** in your code to get the results of your definition in the exact place where you want it to appear.

If you need more than 9 annotations for a particular piece of code, you should continue numbering with a10, b10 etc. For example:

```
\def\a10{<command>...},
\def\b10{<command>...},
\def\c10{<command>...}
```
# *Annotation Command List*

(Each unit = 9 pt)

*I. All the things you can do with arrows*

```
\arrowtext/(left or right)/(up or down)/(text)/
```
The **\arrowtext** first argument is distance from the arrow, either left or right; the second argument is height or depth of line going from the end of the arrow. The third argument is for the text which will be placed at the top of a line ending upwards, or at the bottom of a line ending downwards.

```
text. \arrowtext/2/3/text here\\ second line/ = \tan \thetatext here
                                                               second line
\arrowtext/-2/3/text here\\ second line/text. =
                                                           text here
                                                            second line
                                                              \rightarrow text.
text.\arrowtext/2/-3/text here\\ second line/ = text. ←
                                                                 text here
                                                               second line
```
Add **\outside** to the code examples above and the text at the end of the arrow will go to the outside of the page:

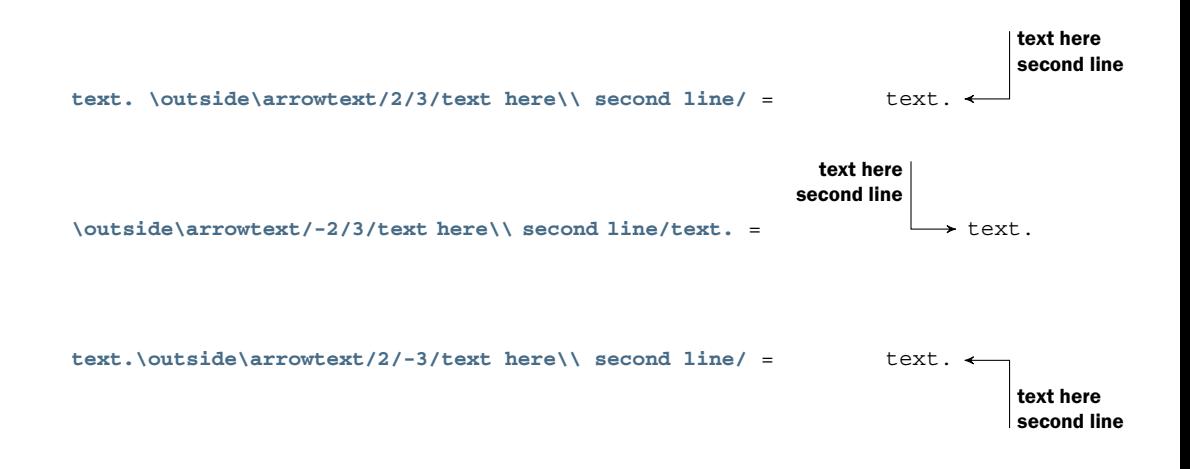

### *Arrow pointing up:*

```
\arrowtext/(line to left or right)/(height or depth of arrow)/text/
```
To make a single line pointing up, use '**O**' for first argument. Since we only want one vertical line we set the horizontal line to zero units:

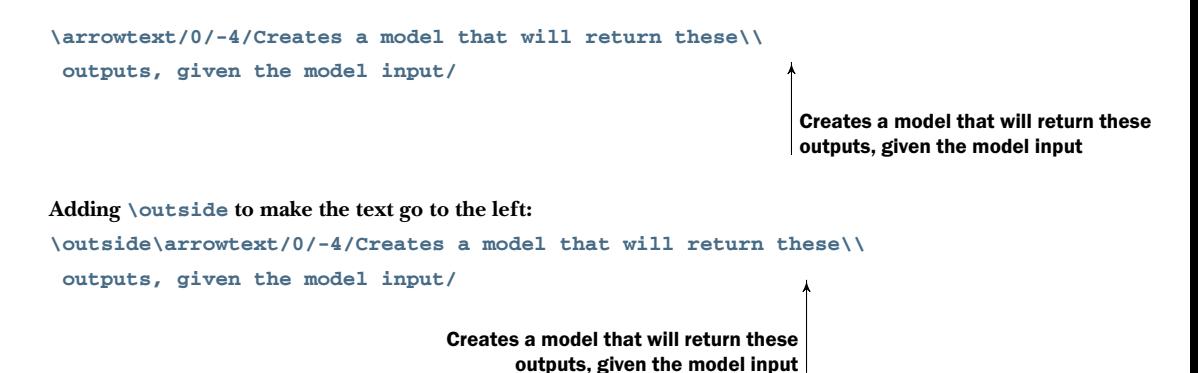

### *Arrow with perpendicular line:*

```
\lineheight=(height of perpendicular line)\vertline
\arrowtext/(line to left or right)/(height or depth of arrow)/text/
```
Adding the command **\vertline** will make the horizontal line bump into a vertical line. The height of the line is determined with **\lineheight=<number of units>**. You can make the arrow point to the right by supplying a negative first argument, as you see below. The second argument to **\arrowtext** must be '0'.

#### **Point arrow to the left:**

```
words. \lineheight=2\vertline\arrowtext/1.5/0/Assuming x is a
2D matrix of\\ shape (samples, features)/
```
words. **Assuming x is a 2D matrix of shape (samples, features)**

#### **Point arrow to the right with negative first argument:**

```
\lineheight=2\vertline\arrowtext/-1.5/0/Assuming x is a 2D
matrix of \\ shape (samples, features)/
```
**Assuming x is a 2D matrix of**  $\rightarrow$  **words.**<br>**shape (samples, features)** 

### *Arrow with only a horizontal straight line:*

**\arrowtext/(left or right)/(up or down, must be '0')/(text)/}**

To make a single horizontal line, use '**O**' for second argument. Since we only want one horizontal line we set the vertical line to zero units:

```
text. \arrowtext/2.5/0/Installs the Keras R package/ =
                                   text. \longleftarrow Installs the Keras R package
```
## *II. No Arrows*

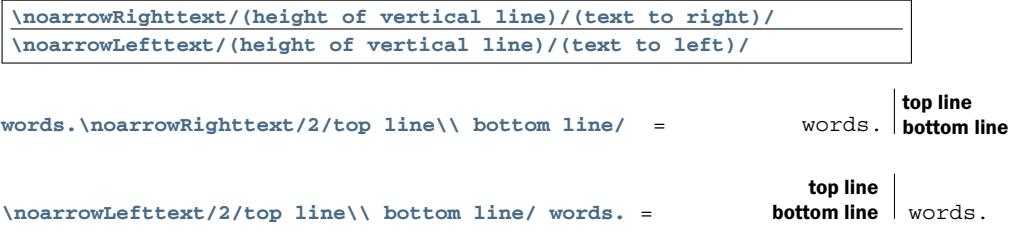

## *noarrowLinetext*

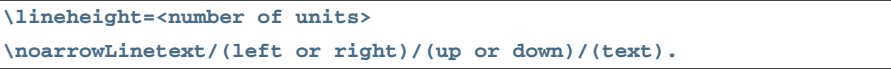

**\noarrowLinetext** works similar to **\arrowtext**: in the first argument a negative number means move the line towards the left; a positive number means move towards the right. For the second argument, a negative number means move down, a positive number means move up. **\lineheight** means the height of the starting vertical line.

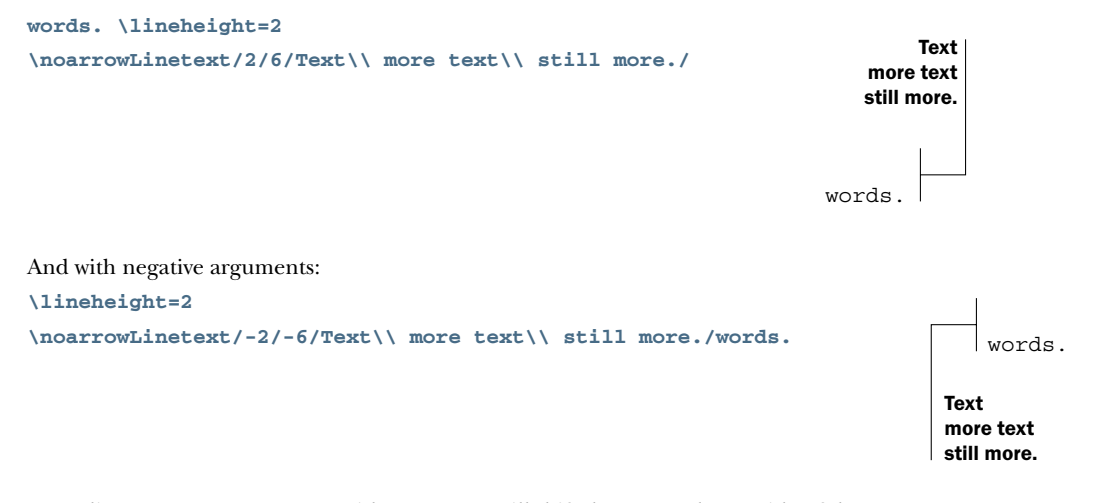

Preceding **\noarrowLinetext** with **\outside** will shift the text to the outside of the page, as we've seen with **\arrowtext**.

*III. Two vertical lines with diagonal line joining the center point of each*

*Outside of two lines raised:*

```
\TwolinesRightUp/(height of left line)/
(raise outer line by this much)/(height of outer line)/text/}}
\TwolinesLeftUp/(height of left line)/
(raise outer line by this much)/(height of outer line)/text/
```
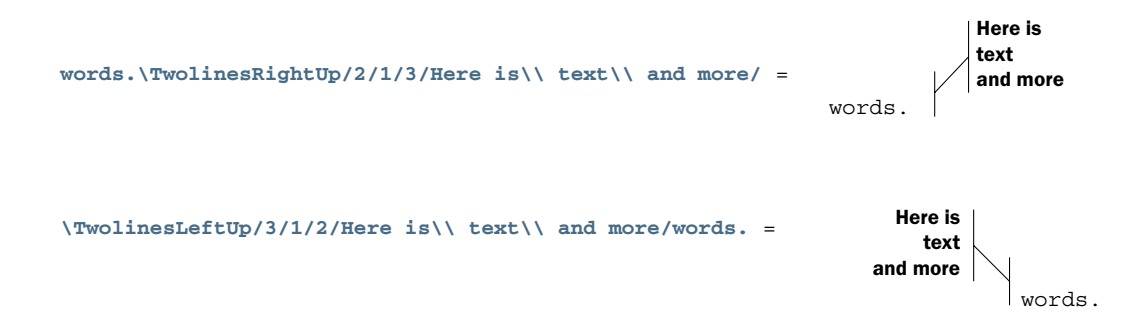

*Outside of two lines lowered:*

**\TwolinesRightDown/(height of left line)/ (lower outer line by this much)/(height of inner line)/(text)/ \TwolinesLeftDown/(height of left line)/ (lower outer line by this much)/(height of inner line)/(text)/ words.\TwolinesRightDown/2/1/3/Here is\\ text\\ and more/** = words. **Here is text and more \TwolinesLeftDown/3/1/2/Here is\\ text\\ and more/words.** = **Here is text and more** words.

**Examples from Deep Learning with R.**

```
naive_relu <- function(x) {
x is a 2D tensor
 for (i \text{ in } nrow(x)) (R matrix).
   for (j in ncol(x))
     x[i, j] <- max(x[i, j], 0)x
}
```

```
\def\1{\outside\arrowtext/1.5/-2/x is a 2D tensor\\ (R matrix)./}
\begin{code}
naive\_relu \leftarrow function(x) \setminus \{ \setminus 1for (i in nrow(x))
    for (j in ncol(x))
       x[i, j] <- max(x[i, j], 0)
  x
\}
\end{code}
```
#### **Acrobat p. 60**

In this example we use **\vskip9pt** to lower the text, to make the top line of text line up with arrow:

```
naive matrix vector dot \langle \cdot \rangle function(x, y) \langle \cdot \rangle is a 2D tensor (matrix).
                                                                        y is a 1D tensor(vector).
  z \leftarrow rep(0, nrow(x))for (i \text{ in } 1:\text{nrow}(x))for (j in 1:ncol(x))
        z[[i]] \leftarrow z[[i]] + x[[i, j]] * y[[j]]z
}
```

```
\def\1{\arrowtext/3/0/\vskip9pt
x is a 2D tensor (matrix).\\ y is a 1D tensor(vector)./}
\begin{code}
naive_matrix_vector_dot <- function(x, y) \{ \1
 z <- rep(0, nrow(x))
 for (i in 1:nrow(x))
    for (j in 1:ncol(x))
      z[[i]] <- z[[i]] + x[[i, j]] * y[[j]]
  z
\}
\end{code}
```
**Acrobat p. 79**

```
install.packages("keras") <
Install.package
library(keras)
install_keras()
                    Installs the core Keras
                    library and TensorFlow
```

```
\def\1{\arrowtext/2.5/0/Installs the Keras R package/}
\def\2{\noarrowRighttext/2/Installs the core Keras\\ library
and TensorFlow/}
```

```
\begin{code}
install.packages("keras")\1
```

```
library(keras)
install_keras() \2
\end{code}
```
**Acrobat p. 115**

|                            | Assuming x is a 2D matrix of           |
|----------------------------|----------------------------------------|
| $x \le - \text{ scale}(x)$ | $\leftarrow$ shape (samples, features) |

```
\def\1{\lineheight=2\vertline\arrowtext/1.5/0/Assuming x is a 2D matrix of
\\ shape (samples, features)/
}
\begin{code}
x \leftarrow \text{scle}(x) \setminus 1\end{code}
```
Notice that **\$\slash\$** instead of **/** must be used in the third argument or it would be interpreted as the end of the argument.

```
train datagen <- image data generator(rescale = 1/255)
validation_datagen <- image_data_generator(rescale = 1/255)
images by 1/255
                                                              Rescales all
```

```
\def\1{\noarrowRighttext/2/Rescales all\\ images by 1$\slash$255/}
```

```
\begin{code}
train_datagen <- image_data_generator(rescale = 1/255)
validation_datagen <- image_data_generator(rescale = 1/255)\1
\end{code}
```

```
num epochs <- 500 all mae histories <- NULL
            for (i \text{ in } 1:k) {
               cat("processing fold \#", i, "\n")
              val indices \langle - which(folds == i, arr.ind = TRUE)
                                                                           Prepares the
                                                                           validation data: data
                                                                           from partition #k
              val data <- train data[val indices,]
              val targets <- train targets[val indices]
              partial train data <- train data[-val indices,]
                                                                          Prepares the training
                                                                          data: data from all
                                                                         other partitions
              partial_train_targets <- train_targets[-val_indices]
  Builds
the Keras
  model
 (already
compiled)
           model <- build_model()
              history <- model %>% fit( Trains the model (in
                                                                          silent mode,
                                                                         verbose=0)
                 partial train data, partial train targets,
                 validation data = list(val data, val targets),
                 epochs = num epochs, batch size = 1, verbose = 0
               \lambdamae_history <- history$metrics$val_mean_absolute_error
              all_mae_histories <- rbind(all_mae_histories, mae_history)
             }
```

```
\def\1{\outside\arrowtext/2/3/Prepares the\\ validation data: data\\ from
partition \#k/}
\def\2{\outside\arrowtext/2/3/Prepares the training\\
data: data from all\\ other partitions/}
\def\3{\outside\arrowtext/2/-3/Trains the model (in\\ silent mode,\\
verbose=0)/}
\def\4{\outside\arrowtext/-2/-5.5/Builds\\ the Keras\\ model\\(already\\
compiled)/}
\begin{code}
num_epochs <- 500 %
all_mae_histories <- NULL
for (i in 1:k) \{
 cat("processing fold \#", i, "\string\n")
 val indices \leftarrow which(folds == i, arr.ind = TRUE) \setminus1
 val_data <- train_data[val_indices,]
 val_targets <- train_targets[val_indices]
 partial_train_data <- train_data[-val_indices,] \2
 partial_train_targets <- train_targets[-val_indices]
\4model <- build_model()
 history <- model \%>\% fit( \3
   partial_train_data, partial_train_targets,
   validation_data = list(val_data, val_targets),
   epochs = num_epochs, batch_size = 1, verbose = 0
  )
 mae_history <- history$metrics$val_mean_absolute_error
 all_mae_histories <- rbind(all_mae_histories, mae_history)
\}
\end{code}
```
**Acrobat p. 152**

```
augmentation generator <- flow images from data(
  img_array,
  generator = datagen,
  batch size = 1Generates batches of randomly
                                                             transformed images. Loops
                                                             indefinitely, so you need to
                                                            ) break the loop at some point.
op <- par(mfrow = c(2, 2), pty = "s", mar = c(1, 0, 1, 0))for (i in 1:4) {
 batch <- generator next(augmentation generator)
  plot(as.raster(batch[1,,,]))
}
par(op)
                                                                     Plots the images
```

```
\def\1{\TwolinesRightDown/4.5/2/4/Generates batches of
randomly\\ transformed images. Loops\\
indefinitely, so you need to\\ break the loop at some point./}
\def\2{\noarrowRighttext/7/Plots the images\vskip2.8\baselineskip/}
\begin{code}
augmentation_generator <- flow_images_from_data(
 img_array,
 generator = datagen,
 batch_size = 1 \1
)
op <- par(mfrow = c(2, 2), pty = "s", mar = c(1, 0, 1, 0))
for (i in 1:4) \{
 batch <- generator_next(augmentation_generator)
 plot(as.raster(batch[1,,,]))
\}
par(op) \2
\end{code}
```
Showing up arrow. Notice that you need to use **\outside** to make text go to the right.

```
Extracts the outputs of
the top eight layers
   layer_outputs <- lapply(model$layers[1:8], function(layer) layer$output)
     activation model <- keras model(inputs = model$input,outputs=layer outputs)
                                                Creates a model that will return these
                                                      outputs, given the model input
    \def\1{\arrowtext/-2.5/-6.5/Extracts the outputs of\\ the top eight
    layers/}
    \def\2{\outside\arrowtext/0/-4/Creates a model that will return these\\ outputs,
    given the model input/}
    \begin{code}
    \1layer_outputs <- lapply(model$layers[1:8], function(layer) layer$output)
    activation_model <- keras_model(inputs = model$input,outputs=layer_outputs)
                                                                               \2
    \end{code}
```

```
iterate <- k function(list(model$input), list(loss, grads))
                                                                        Returns the loss
                                                                        and grads given
                                                                       the input picture
\def\1{\lineheight=3\vertline\arrowtext/3/0/Returns the loss\\
and grads given\\ the input picture/}
\begin{code}
iterate <- k_function(list(model$input), list(loss, grads)) \1
\end{code}
```
**Acrobat p. 184**

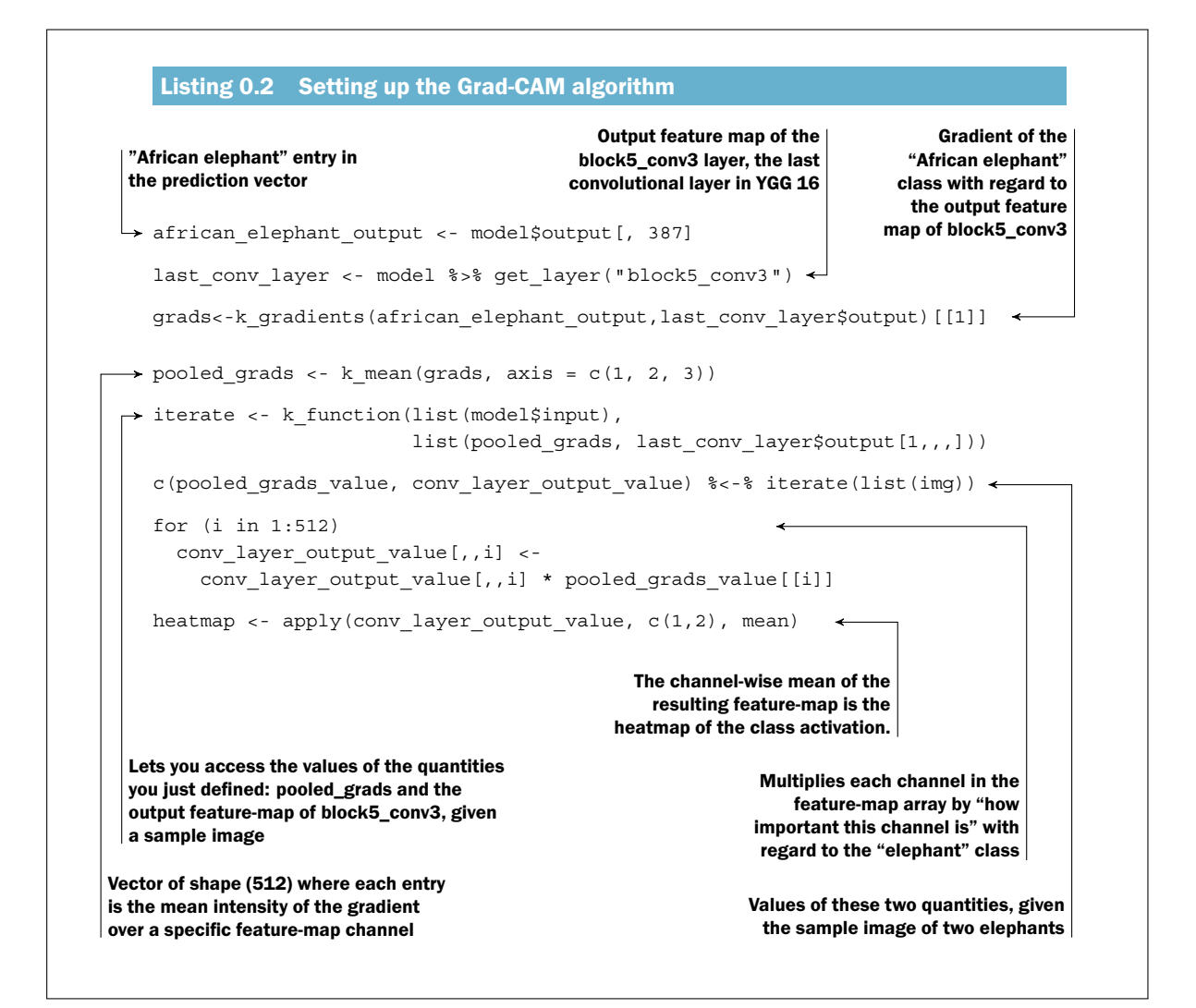

```
\codetitle{Setting up the Grad-CAM algorithm}
\vskip30pt
\def\1{\arrowtext/-1/4/''African elephant'' entry in\\ the
prediction vector/}%
\def\2{\arrowtext/1/7/Output feature map of the\\ block5\_conv3
layer, the last\\ convolutional layer in YGG 16/}
\def\3{\arrowtext/3/9/Gradient of the\\
"African elephant"\\
class with regard to\\
the output feature\\
map of block5\_conv3/}
\def\4{\arrowtext/-2/-27/Vector of shape (512) where each entry\\ is %
the mean intensity of the gradient\\ over a specific feature-map %
channel/}
\def\5{\arrowtext/-1/-20.5/Lets you access the values of the %
quantities\\ you just defined: pooled\_grads and the\\ output %
feature-map of block5\_conv3, given\\ a sample image/}
\def\6{\arrowtext/4/-21.7/Values of these two quantities, given\\ the %
sample image of two elephants/}
\def\7{\arrowtext/12/-16/%
Multiplies each channel in the\\ feature-map array by ''how\\ %
important this channel is'' with\\ regard to the ''elephant'' class/}
\def\8{\arrowtext/3/-5.5/The channel-wise mean of the\\ resulting %
feature-map is the\\ heatmap of the class activation./}
\begin{code}
\1african_elephant_output <- model$output[, 387]
last_conv_layer <- model \%>\% get_layer("block5_conv3")\2
grads<-k_gradients(african_elephant_output,last_conv_layer$output)[[1]]~\3
\4pooled_grads <- k_mean(grads, axis = c(1, 2, 3))
\5iterate <- k_function(list(model$input),
                     list(pooled_grads, last_conv_layer$output[1,,,]))
c(pooled_grads_value, conv_layer_output_value) \%<-\% iterate(list(img))\6
for (i in 1:512) { %
\7
 conv_layer_output_value[,,i] <-
   conv_layer_output_value[,,i] * pooled_grads_value[[i]]
}
heatmap <- apply(conv_layer_output_value, c(1,2), mean) %
\8
\end{code}
```

```
left input <- layer input(shape = list(NULL, 128))
Building the left branch of the
model: inputs are variable-length
sequences of vectors of size 128.
   left output <- left input s>% lstm()
   right_input <- layer_input(shape = list(NULL, 128))
   right_output <- right_input %>% lstm()
                                                                      Building the right
                                                                      branch of the model:
                                                                      when you call an
                                                                      existing layer instance,
                                                                      you reuse its weights.
   merged <- layer concatenate(list(left output, right output))
   predictions <- merged %>%
      layer_dense(units = 1, activation = ''sigmoid'') Builds the classifier on top
   model <- keras_model(list(left_input, right_input), predictions)
   model %>% fit(
      list(left data, right data), targets)
Instantiating and training the model: when you
train such a model, the weights of the LSTM
layer are updated based on both inputs.
    )
```

```
\def\1{\lineheight=2\noarrowLinetext/-2/6/Building the left branch of
the\\ model: inputs are
variable-length\\ sequences of vectors of size 128./}
\def\2{\outside\lineheight=2\noarrowLinetext/2/7/Building the right\\
branch of the model:\\ when you call an\\ existing layer instance,\\
you reuse its weights./}
\def\3{\noarrowRighttext/2/Builds the classifier on top\vskip5pt/}
\def\4{\lineheight=4\noarrowLinetext/-2/-7/Instantiating and training the
model: when you\\ train such a model, the weights of the LSTM\\
layer are updated based on both inputs./}
\begin{code}
left_input <- layer_input(shape = list(NULL, 128))
\1left_output <- left_input \%>\% lstm()
right_input <- layer_input(shape = list(NULL, 128))
right_output <- right_input \%>\% lstm() \2
merged <- layer_concatenate(list(left_output, right_output))
predictions <- merged \%>\%
  layer dense(units = 1, activation = "sigmoid") \setminus3
model <- keras_model(list(left_input, right_input), predictions)
model \%>\% fit(
  list(left_data, right_data), targets)
\4)
\end{code}
```
**Acrobat p. 256**

```
merged features <- layer concatenate(
  list(left_features, right_features)
 }
                                      The merged features contain
                                       information from the right visual
                                      feed and theleft visual feed.
\def\1{\noarrowRighttext/3.2/The merged features contain\\
information from the right visual\\ feed and theleft visual feed.\vskip1pt/}
\begin{code}
merged_features <- layer_concatenate(
  list(left_features, right_features)
\} \1
\end{code}
```
Example of how to center text vertically, using **\vskip14pt**. The size of the skip is up to you to choose, perhaps after a bit of experimentation.

```
model %>% fit(
  x, y,
  epochs = 10,
  batch size = 32,
  callbacks = callbacks_list,
  validation_data = list(x_val, y_val)
)
                                                 Because the callback will
                                                 monitor the validation loss, you
                                                 need to pass validation_data to
                                                 the call to fit.
```

```
\def\1{\noarrowRighttext/8.5/Because the callback will\\
monitor the validation loss, you\\ need to pass validation\_data
to the call to fit.\vskip24pt/
}
\begin{code}
model \%>\% fit(
 x, y,
 epochs = 10,
 batch_size = 32,
 callbacks = callbacks_list,
 validation_data = list(x_val, y_val)
) \1
\end{code}
```

```
Acrobat p. 286
```

```
gradient ascent <- function(x, iterations, step, max loss = NULL) {
  for (i in 1:iterations) {
    c(loss_value, grad_values) %<-% eval_loss_and_grads(x)
    if (!is.null(max_loss) && loss_value > max_loss)
      break
    cat("...Loss value at", i, ":", loss value, "\langle n'' \ranglex \leftarrow x + (step * grad values)}
  x
}
                                                                 This function runs
                                                              gradient ascent for a
                                                              number of iterations.
```

```
\def\1{\noarrowLefttext/12.5/This function runs\\
gradient ascent for a\\ number of iterations./
}
\begin{code}
gradient_ascent <- function(x, iterations, step, max_loss = NULL) \{
 for (i in 1:iterations) \{
   c(loss_value, grad_values) \%<-\% eval_loss_and_grads(x)
   if (!is.null(max_loss) && loss_value > max_loss)
    break
   cat("...Loss value at", i, ":", loss_value, "\string\n")
   x <- x + (step * grad_values)
 \}
 x
\} \1
\end{code}
```
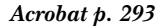

```
deprocess image \leftarrow function(x) {
  x \leftarrow x[1, 1]x[,,1] <- x[,,1] + 103.939
  x[,, 2] <- x[, 2] + 116.779
  x[,,3] \leftarrow x[,,3] + 123.68Zero-centers by removing the mean
                                             pixel value from ImageNet. This
                                             reverses a transformation
                                             done by Imagenet_preprocess_Input.
  x \leftarrow x[, c(3,2,1)]Converts images from 'BGR' to 'RGB'.
                                          This is also part of the reversal of
                                         Imagenet_preprocess_Input.
  x[x > 255] <- 255
  x[x < 0] <- 0
  x[] \leftarrow as.integer(x)/255x
}
```

```
\def\1{\TwolinesRightUp/3.5/0/4/Zero-centers by removing the
mean\\ pixel value from ImageNet. This\\ reverses a transformation\\
done by Imagenet\_preprocess\_Input./}
```

```
\def\2{\outside\arrowtext/1.5/-4.2/Converts images from 'BGR' to 'RGB'.\\
This is also part of the reversal of\\
Imagenet\_preprocess\_Input./}
\begin{code}
deprocess_image <- function(x) \{
 x <- x[1,,,]
 x[,,1] <- x[,,1] + 103.939
 x[,,2] <- x[,,2] + 116.779
 x[,,3] \leftarrow x[,,3] + 123.68 \1
 x \leftarrow x[, c(3,2,1)] \2
 x[x > 255] <- 255
 x[x < 0] <- 0
 x[] <- as.integer(x)/255
 x
\}
\end{code}
```
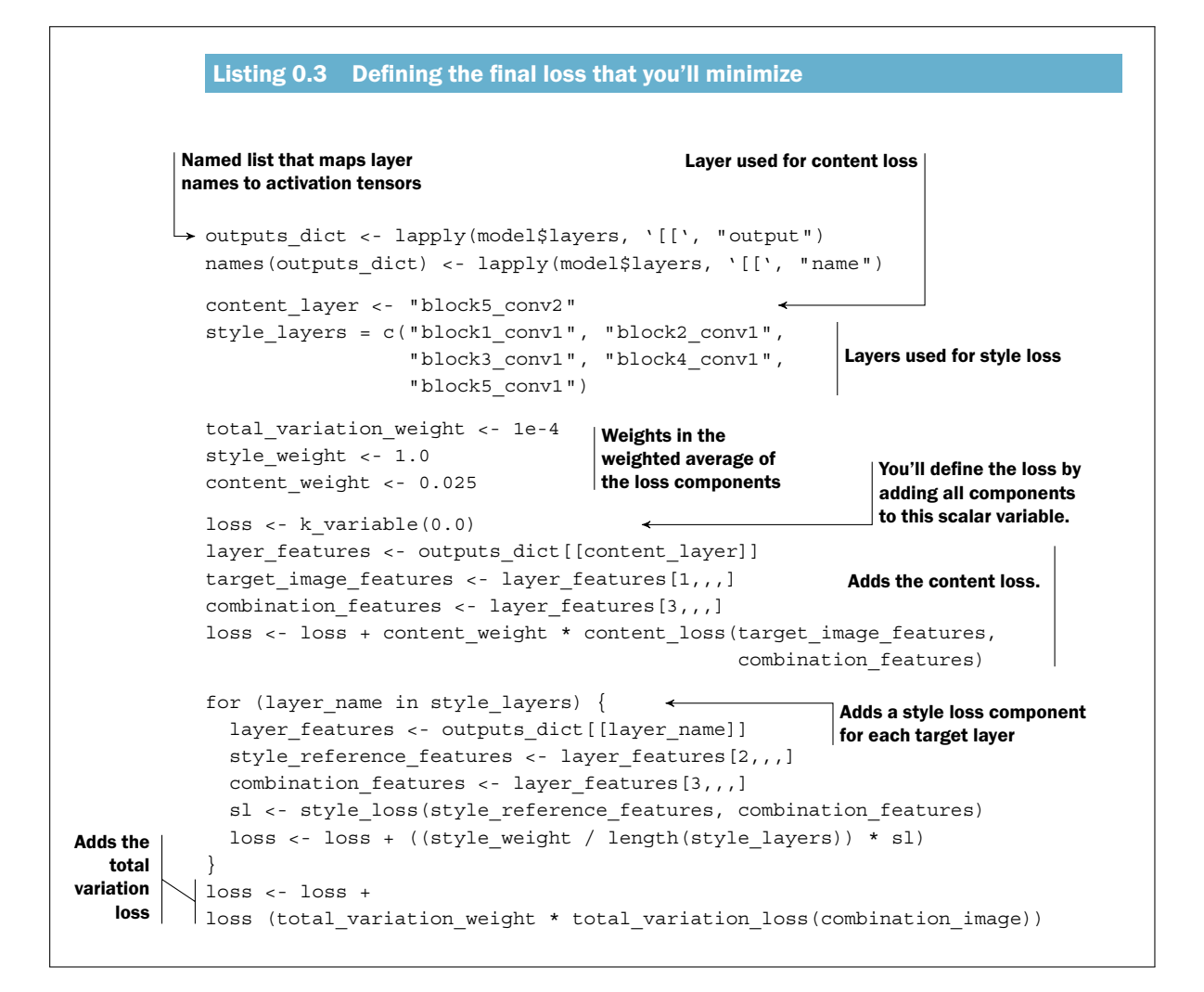

```
\codetitle{Defining thefinal loss that you'll minimize}
\def\1{\arrowtext/-1/4/Named list that maps layer\\ names to
activation tensors/}
\def\2{\arrowtext/7/7.25/Layer used for content loss/}
\def\3{\noarrowRighttext/3.5/Layers used for style loss\vskip12pt/}
\def\4{\noarrowRighttext/3/Weights in the\\ weighted average
of\\ the loss components/}
\def\5{\outside\arrowtext/11/3/You'll define the loss by\\ adding
all components\\ to this scalar variable./}
\def\6{\noarrowLefttext/5.75/Adds the content loss.\vskip32pt/}
\def\7{\outside\arrowtext/8/-2/Adds a style loss component\\
for each target layer/}
\def\8{\TwolinesLeftUp/4/0/2/Adds the\\ total\\ variation\\loss/}
```
LATEX code continued on next page.

```
\begin{code}
\vskip36pt
\1outputs_dict <- lapply(model$layers, '[[', "output")
names(outputs_dict) <- lapply(model$layers, '[[', "name")
content_layer <- "block5_conv2" \2
style_layers = c("block1_conv1", "block2_conv1",
                "block3_conv1", "block4_conv1",
                "block5_conv1") \3
total_variation_weight <- 1e-4
style_weight <- 1.0
content_weight <- 0.025 \4
loss <- k_variable(0.0) \5
layer_features <- outputs_dict[[content_layer]]
target_image_features <- layer_features[1,,,]
combination_features <- layer_features[3,,,]
loss <- loss + content_weight * content_loss(target_image_features,
                                          combination_features) %
   \6
for (layer_name in style_layers) \{ \7
 layer_features <- outputs_dict[[layer_name]]
  style_reference_features <- layer_features[2,,,]
 combination_features <- layer_features[3,,,]
 sl <- style_loss(style_reference_features, combination_features)
 loss <- loss + ((style_weight / length(style_layers)) * sl)
\}
loss <- loss +
\8loss (total_variation_weight * total_variation_loss(combination_image))
\end{code}
```